# Lecture 11: Hidden Surfaces

## Reading

#### Required

• Hearn and Baker, 13.1-13.3, 13.6-13.7

### Optional

• Foley *et al*, Chapter 15

### The Quest for 3D

- Construct a 3D hierarchical geometric model
- Define a virtual camera
- Map points in 3D space to points in an image
- produce a wireframe drawing in 2D from a 3D object
- Of course, there's more work to be done...

### Introduction

- Not every part of every 3D object is visible to a particular viewer. We need an algorithm to determine what parts of each object should get drawn.
- Known as "hidden surface elimination" or "visible surface determination".
- Hidden surface elimination algorithms can be categorized in three major ways:
  - Object space vs. image space
  - Object order vs. image order
  - Sort first vs. sort last
  - Still a very active research area
- Where would we use a hidden surface algorithm?

## **Object Space Algorithms**

- Operate on geometric primitives
  - For each object in the scene, compute the part of it which isn't obscured by any other object, then draw.
  - Must perform tests at high precision
  - Resulting information is resolution-independent
- Complexity
  - Must compare every pair of objects, so  $O(n^2)$  for *n* objects
  - Optimizations can reduce this cost, but...
  - Best for scenes with few polygons or resolution-independent output
- Implementation
  - Difficult to implement!
  - Must carefully control numerical error

## **Image Space Algorithms**

- Operate on pixels
  - For each pixel in the scene, find the object closest to the COP which intersects the projector through that pixel, then draw.
  - Perform tests at device resolution, result works only for that resolution
- Complexity
  - Must do something for every pixel in the scene, so at least O(R).
  - Easiest solution is so test projector against every object, giving O(nR).
  - More reasonable version only does work for pixels belonging to objects: O(nr), *r* is number of pixels per object
  - Often, with more objects, each is smaller, so we estimate nr = O(R) in practice
- Implementation
  - Usually very simple!

### **Object Order vs. Image Order**

- Object order
  - Consider each object only once draw its pixels and move on to the next object
  - Might draw the same pixel multiple times
- Image order
  - Consider each pixel only once draw part of an object and move on to the next pixel
  - Might compute relationships between objects multiple times

### **Sort First vs. Sort Last**

- Sort first
  - Find some depth-based ordering of the objects relative to the camera, then draw from back to front
  - Build an ordered data structure to avoid duplicating work
- Sort last
  - Sort implicitly as more information becomes available

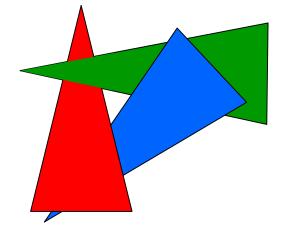

### **Important Algorithms**

- Ray casting
- Z-buffer
- Binary space partitioning
- Back face culling

## **Ray Casting**

- Partition the projection plane into pixels to match screen resolution
- For each pixel *p<sub>i</sub>*, construct ray from COP through PP at that pixel and into scene
- Intersect the ray with every object in the scene, colour the pixel according to the object with the closest intersection

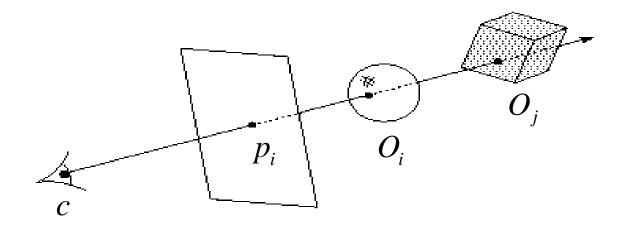

### **Ray Casting Implementation**

• Parameterize the ray:

$$R(t) = (1-t)c + tp_i$$

- If a ray intersects some object  $O_i$ , get parameter  $t_i$  such that first intersection with  $O_i$  occurs at  $R(t_i)$
- Which object owns the pixel?

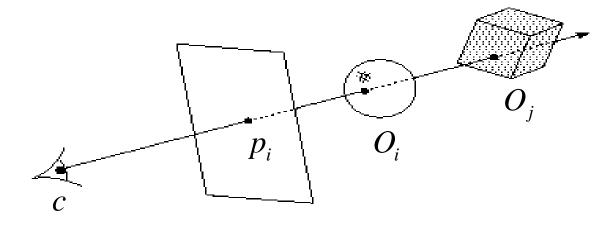

### **Aside: Definitions**

- An algorithm exhibits *coherence* if it uses knowledge about the continuity of the objects on which it operates
- An *online* algorithm is one that doesn't need all the data to be present when it starts running
  - Example: insertion sort

## **Ray Casting Analysis**

#### **Categorization:**

- Easy to implement?
- Hardware implementation?
- Coherence?
- Memory intensive?
- Pre-processing required?
- Online?
- Handles transparency?
- Handles refraction?
- Polygon-based?
- Extra work for moving objects?
- Extra work for moving viewer?
- Efficient shading?
- Handles cycles and self-intersections?

### **Z-buffer**

- Idea: along with a pixel's red, green and blue values, maintain some notion of its *depth* 
  - An additional channel in memory, like alpha
  - Called the depth buffer or Z-buffer

```
void draw_mode_setup( void ) {
    ...
    GlEnable( GL_DEPTH_TEST );
    ...
}
```

- When the time comes to draw a pixel, compare its depth with the depth of what's already in the framebuffer. Replace only if it's closer
- Very widely used
- History
  - Originally described as "brute-force image space algorithm"
  - Written off as impractical algorithm for huge memories
  - Today, done easily in hardware

### **Z-buffer Implementation**

```
for each pixel p<sub>i</sub>
{
    Z-buffer[ p<sub>i</sub> ] = FAR
    Fb[ p<sub>i</sub> ] = BACKGROUND_COLOUR
}
for each polygon P
{
    for each pixel p<sub>i</sub> in the projection of P
    {
        Compute depth z and shade s of P at p<sub>i</sub>
        if z < Z-buffer[ p<sub>i</sub> ]
        {
            Z-buffer[ p<sub>i</sub> ] = z
            Fb[ p<sub>i</sub> ] = s
        }
    }
}
```

### **Z-buffer Tricks**

- The shade of a triangle can be computed incrementally from the shades of its vertices
- Can do the same with depth

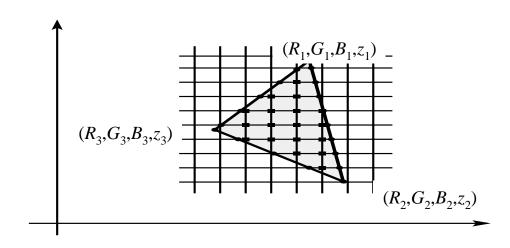

### Depth Preserving Conversion to Parallel Projection

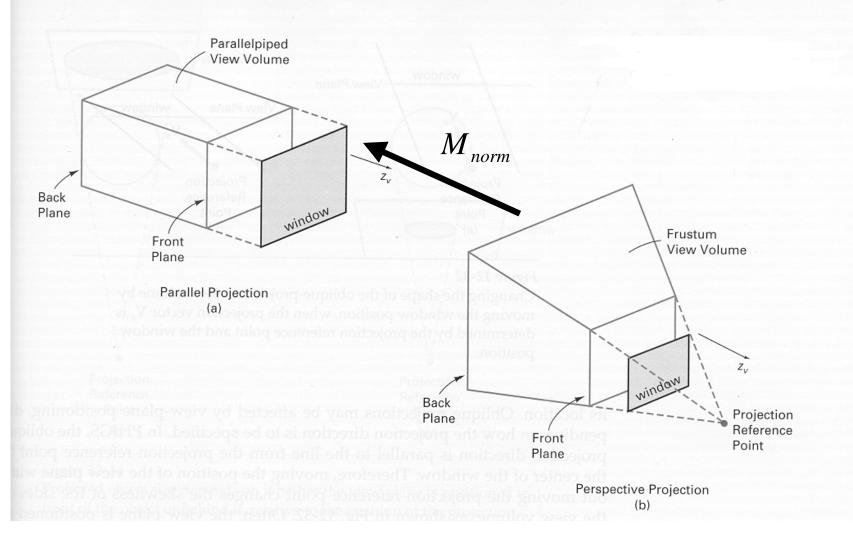

### Z value interpolation

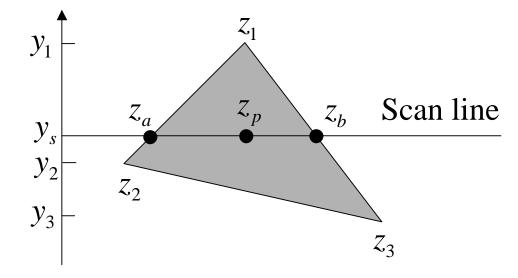

$$z_{a} = z_{1} - (z_{1} - z_{2}) \frac{y_{1} - y_{s}}{y_{1} - y_{2}}$$
$$z_{b} = z_{1} - (z_{1} - z_{3}) \frac{y_{1} - y_{s}}{y_{1} - y_{3}}$$
$$z_{p} = z_{b} - (z_{b} - z_{a}) \frac{x_{b} - x_{p}}{x_{b} - x_{a}}$$

18

### **Z-buffer** Analysis

#### **Categorization**:

- Easy to implement?
- Hardware implementation?
- Coherence?
- Memory intensive?
- Pre-processing required?
- Online?
- Handles transparency?
- Handles refraction?
- Polygon-based?
- Extra work for moving objects?
- Extra work for moving viewer?
- Efficient shading?
- Handles cycles and self-intersections?

## **Binary Space Partitioning**

- Goal: build a tree that captures some relative depth information between objects. Use it to draw objects in the right order.
  - Tree doesn't depend on camera position, so we can change viewpoint and redraw quickly
  - Called the binary space partitioning tree, or BSP tree
- Key observation: The polygons in the scene are painted in the correct order if for each polygon *P*,
  - Polygons on the far side of *P* are painted first
  - *P* is painted next
  - Polygons in front of *P* are painted last

### **Building a BSP Tree (in 2D)**

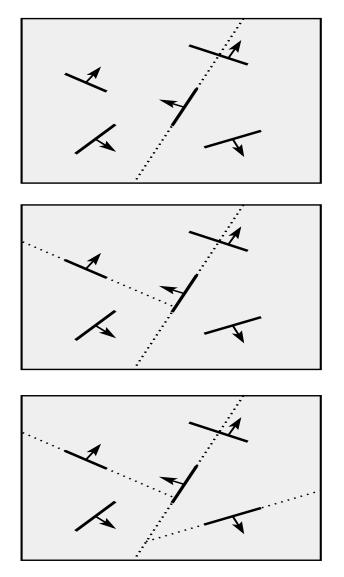

### **Alternate BSP Tree**

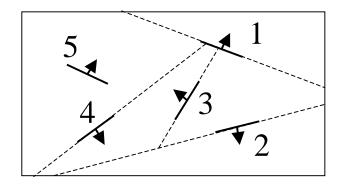

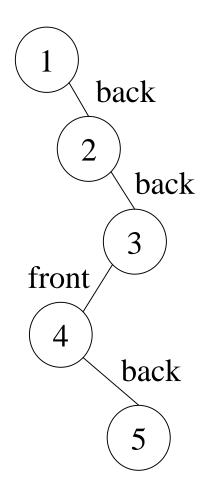

### **BSP** Tree Construction

```
BSPtree makeBSP( L: list of polygons )
ł
         if L is empty
                 return the empty tree
         }
        Choose a polygon P from L to serve as root
         Split all polygons in L according to P
        return new TreeNode(
                 Ρ,
                 makeBSP( polygons on negative side of P ),
                 makeBSP( polygons on positive side of P ))
```

}

- Splitting polygons is expensive! It helps to choose P • wisely at each step.
  - Example: choose five candidates, keep the one that splits the fewest polygons

### **BST Tree Display**

```
showBSP( v: Viewer, T: BSPtree )
{
    if T is empty then return
    P := root of T
    if viewer is in front of P
    {
        showBSP( back subtree of T )
        draw P
        showBSP( front subtree of T )
    } else {
        showBSP( front subtree of T )
        draw P
        showBSP( back subtree of T )
        draw P
        showBSP( back subtree of T )
    }
}
```

### **BSP Tree Analysis**

#### **Categorization:**

- Easy to implement?
- Hardware implementation?
- Coherence?
- Memory intensive?
- Pre-processing required?
- Online?
- Handles transparency?
- Handles refraction?
- Polygon-based?
- Extra work for moving objects?
- Extra work for moving viewer?
- Efficient shading?
- Handles cycles and self-intersections?

### **Back Face Culling**

- Can be used in conjunction with polygon-based algorithms
- Often, we don't want to draw polygons that face away from the viewer. So test for this and eliminate (cull) backfacing polygons before drawing
- How can we test for this?

### Summary

- Classification of hidden surface algorithms
- Understanding ray casting algorithms
- Understanding of Z-buffer
- Familiarity with BSP trees and back face culling